- esriARDocumentPermissionsQueryValues 12 - esriARDocumentPermissionsCopyViewToClipboard 13 - esriARDocumentPermissionsInternalObjects

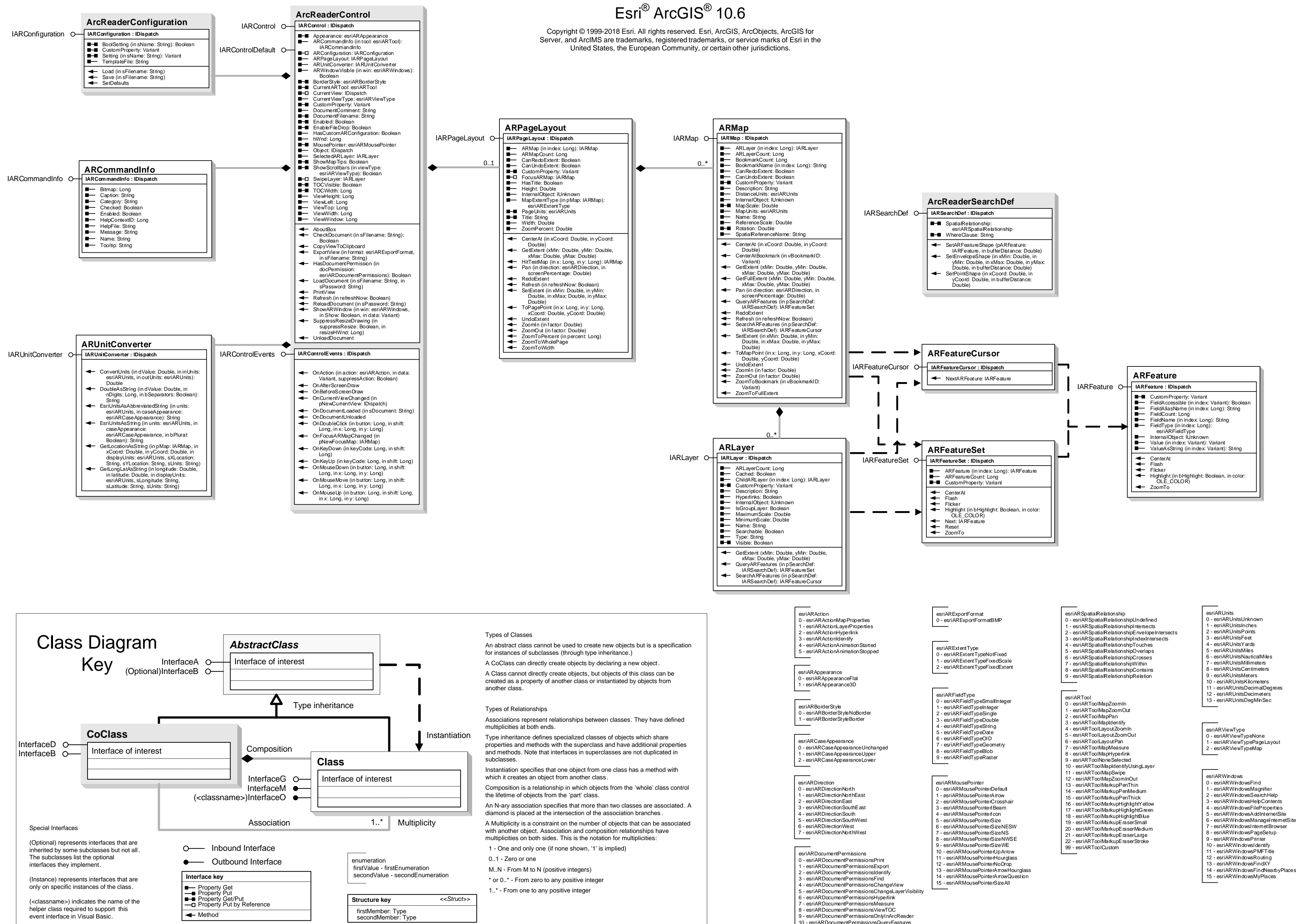

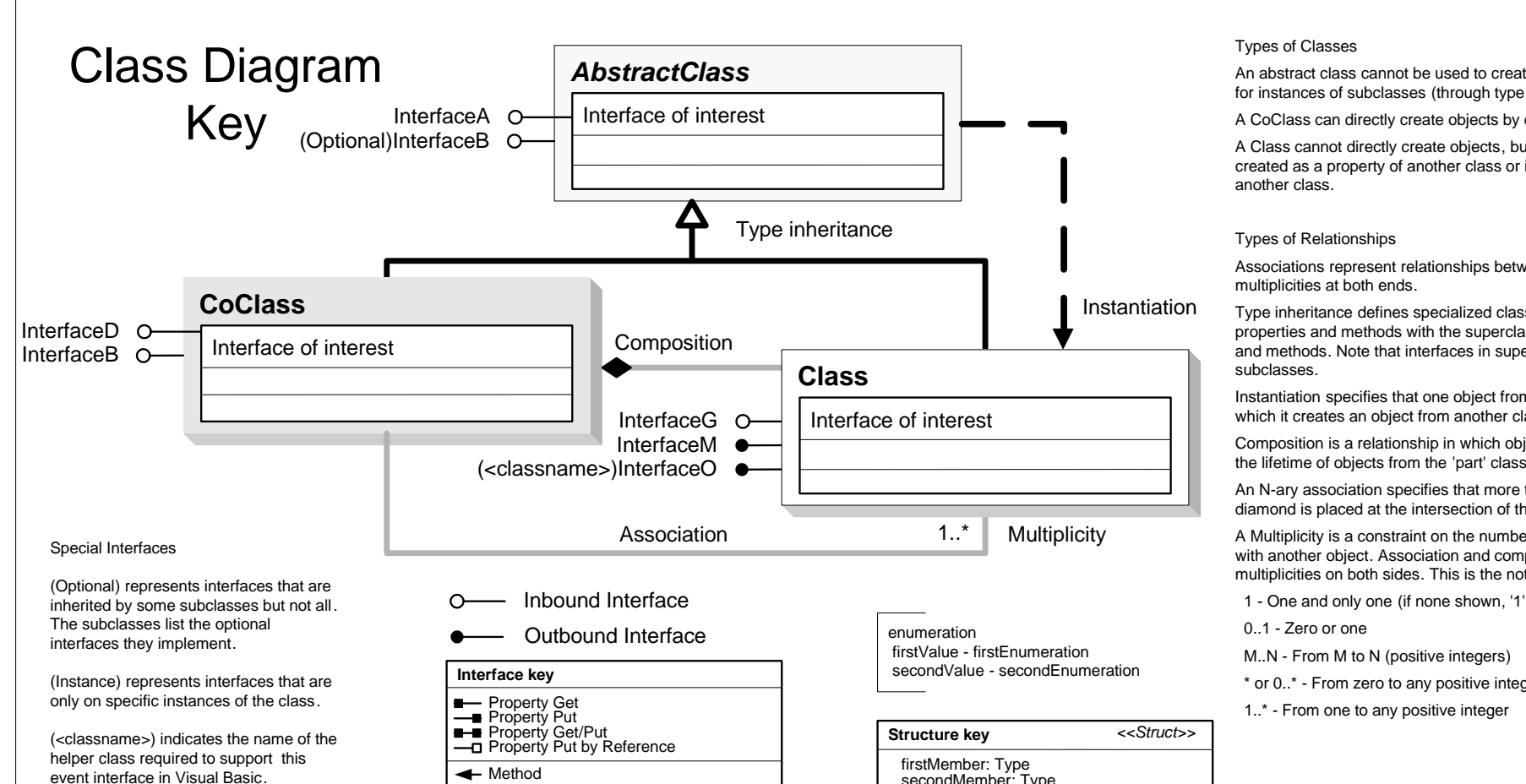

## PublisherControls Object Model

#### **esriArcReaderControl**

# **PublisherControls Object Model**

 $ESri^{\circledR}$  ArcGIS<sup>®</sup> 10.6<br>Copyright © 1999-2018 Esri. All rights reserved. Esri, ArcGIS, ArcObjects, ArcGIS for Server, and ArcIMS are trademarks, registered trademarks, or service marks of Esri in the United States, the European Community, or certain other jurisdictions.

### esriArcReaderGlobeControl

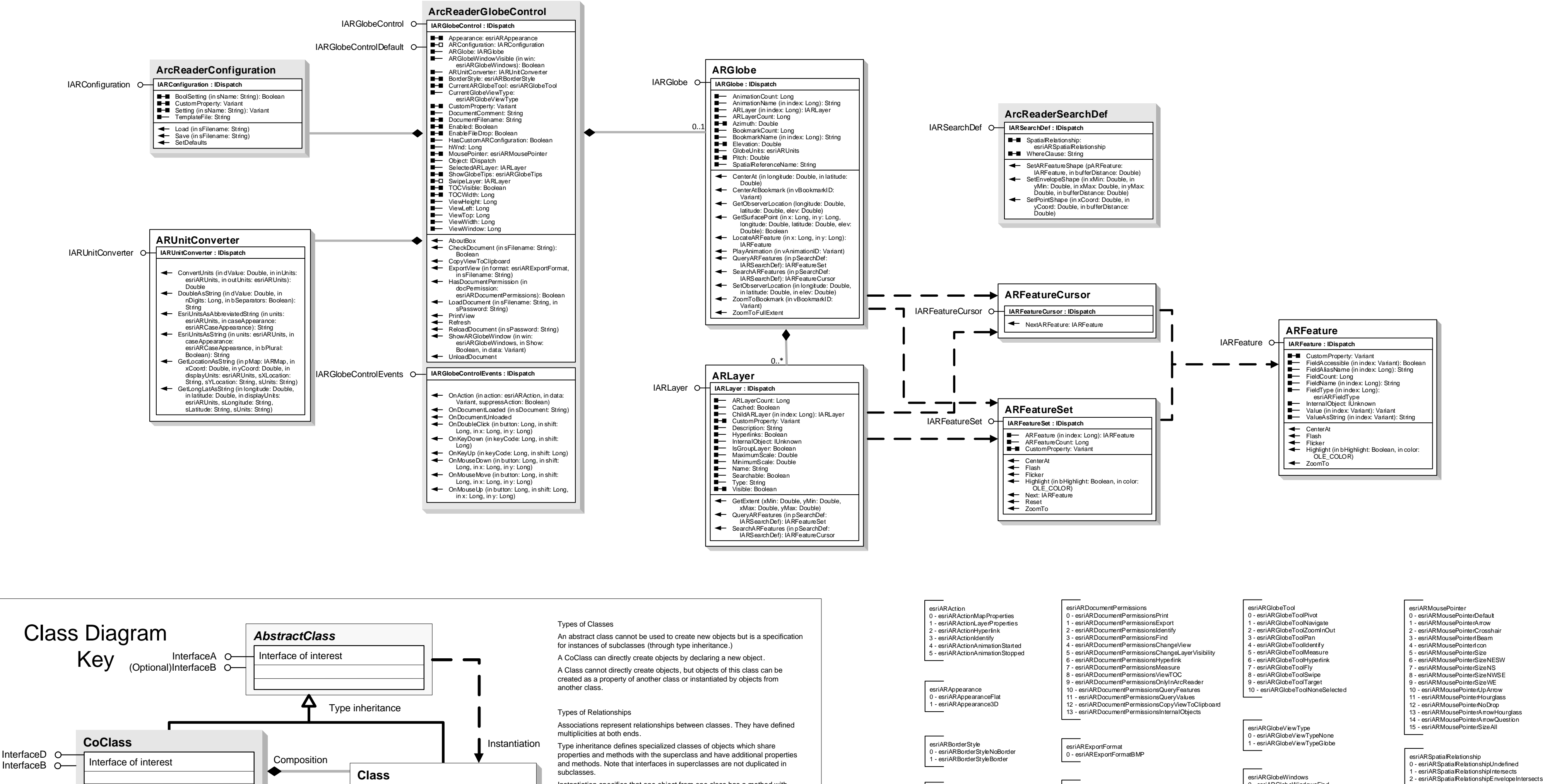

Instantiation specifies that one object from one class has a method with which it creates an object from another class.

Composition is a relationship in which objects from the 'whole' class control the lifetime of objects from the 'part' class.

An N-ary association specifies that more than two classes are associated, A diamond is placed at the intersection of the association branches

A Multiplicity is a constraint on the number of objects that can be associated with another object. Association and composition relationships have multiplicities on both sides. This is the notation for multiplicities:

1 - One and only one (if none shown, '1' is implied)

0..1 - Zero or one

M..N - From M to N (positive integers)

\* or 0..\* - From zero to any positive integer

1..\* - From one to any positive integer

only on specific instances of the class. (<classname>) indicates the name of the helper class required to support this event interface in Visual Basic.

(Optional) represents interfaces that are

inherited by some subclasses but not all.

(Instance) represents interfaces that are

The subclasses list the optional

interfaces they implement.

Special Interfaces

InterfaceG O-

InterfaceM  $\bullet$ 

Association

(<classname>)InterfaceO ●

O- Inbound Interface

— Property Get<br>
— Property Put<br>
— Property Get/Put<br>
— D Property Put by Reference

Interface key

 $\sqrt{\frac{1}{1-\epsilon}}$  Method

• Outbound Interface

Interface of interest

 $1.^{*}$ 

firstValue - firstFnumeration

firstMember: Type<br>secondMember: Type

secondValue - secondEnumeration

enumeration

**Structure key** 

Multiplicity

<<Struct>>

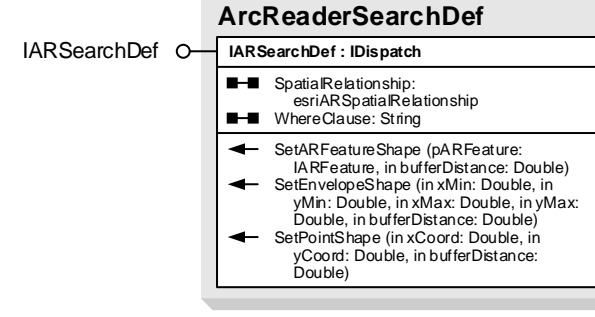

- 
- 
- 
- 

esriARCaseAppearance

- 0 esriARCaseAppearanceUnchanged - esriARCaseAppearanceUpper
- 2 esriARCaseAppearanceLower
- 
- esriARDirection 0 - esriARDirectionNorth esriARDirectionNorthEast
- esriARDirectionEast
- 3 esriARDirection SouthEast - esriARDirectionSouth
- 5 esriARDirectionSouthWest
- esriARDirectionWest 7 - esriARDirectionNorthWest
	-
- esriARGlobeTipsNone - esriARGlobeTipsLatLon - esriARGlobeTipsElevation - esriARGlobeTipsLatLonElevation

esriARFieldType

- esriARFieldTvpeSmallInteger

- esriARFieldTypelnteger<br>- esriARFieldTypeInteger<br>! - esriARFieldTypeSingle

- esriARFieldTypeDouble<br>- esriARFieldTypeDouble<br>- esriARFieldTypeString

- esriARFieldTvpeDate

esriARFieldTypeOID

ender dat geboord.<br>3 - esriARFieldTypeBlob<br>9 - esriARFieldTypeRaster

esriARGlobeTips

- esriARFieldTypeGeometry

- 
- 
- 
- 
- 
- 

- esriARGlobeWindowsFind - esriARGlobeWindowsFileProperties
- 
- estate construction for the state<br>- esriARGlobeWindowsAddInternetSite<br>- esriARGlobeWindowsManageInternetSite
- esriARGlobeWindowsInternetBrowser - esriARGlobeWindowsPageSetup
- 6 esriARGlobeWindowsPrinter
- esriARGlobeWindowsIdentify 8 - esriARGlobeWindowsAnimation
- 
- esriARUnits<br>0 esriARUnitsUnknown
- 
- 1 esriARUnitsUnition<br>1 esriARUnitsInches<br>2 esriARUnitsPoints
- 3 esriARUnitsFeet
- esriARUnitsYards
- esriARUnitsMiles
- Friedman<br>S esriARUnitsNauticalMiles<br>T esriARUnitsMillimeters
- esri∆RI InitsCentimeter ا
- esriARUnitsMeters

- esriAR SpatialRelation ship Index Intersects

- esriARSpatialRelationshipTouches

- esriARSpatialRelationshipOverlaps

- esriARSpatialRelationshipCrosses<br>- esriARSpatialRelationshipCrosses<br>- esriARSpatialRelationshipWithin

esriARSpatialRelationshipContains

- esriARSpatialRelationshipRelation

- 10 esriARUnitsKilometers 11 - esriARUnitsDecimalDegrees
- 12 esriARUnitsDecimeters 13 - esriARUnitsDegMinSed